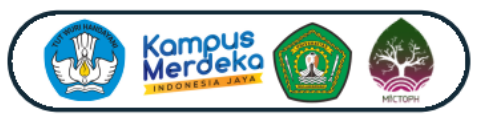

No. 6000/UN17/DL/2023 PERSAKMI. 60/KEP/PP-PERSAKMI/C/VIII/2023 IAKMI. 002/IAKMIPENGDA/KALTIM/SKP/2023

PERSAKMI: 6 SKP IAKMI: 2 SKP

THIS CERTIFICATE IS AWARDED TO

*Rahmat Bakhtiar*

As Participant at The 2nd Mulawarman International Conference on Tropical Public Health (MICTOPH) With a theme "Global Health for Sustainable Fotetstry Development to Support The New Capital City (IKN) Transition" Faculty of Public Health, Mulawarman University, Samarinda September 7th - 8th 2023 (Hybrid Conference)

SAMARINDA, 4 SEPTEMBER 2023

Rector of Mulawarman University

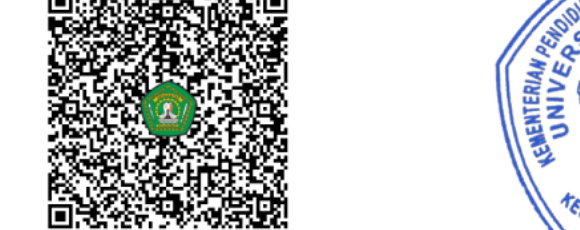

Prof Dr. Ir. Abdunur, M.Si. IPU

Faculty of Public Health Dean *EHATAN MASYAR* 

Prof. Dr. Iwan M. Ramdan S.Kp. M.Kes.  $\sum_{i=1}^n$ 

Chair of The 2nd MICTOPH Committee

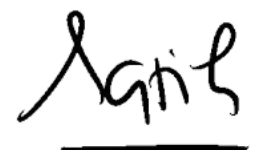

Ratih Wirapuspita W, S.K.M., M.PH., Ph.D. NIP. 198211112005012001